**Planetary Mapping Winter School 2022**

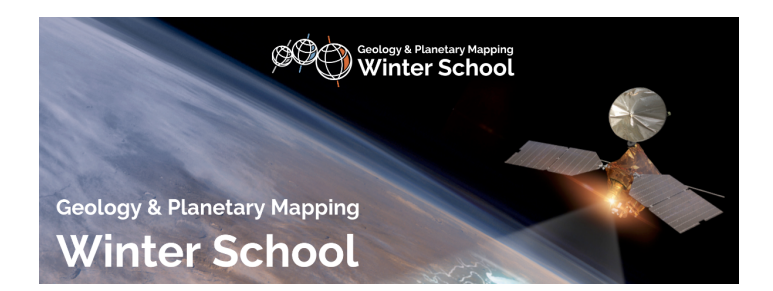

ID de Contribution: **46** Type: **Non spécifié**

## **Cross-section creation in QGIS and InkScape**

*vendredi 11 février 2022 10:55 (50 minutes)*

How to practically create a geologic cross-section starting fromg QGIS plugins, to extract topographic profiles, geologic contacts, dip and strike. How to finalize the interpreted cross-section in the open source InkScape software.

**Orateurs:** Dr PENASA, Luca (INAF-OAPD); POZZOBON, Riccardo (INAF-OAPD) **Classification de Session:** GIS and mapping basics

**Classification de thématique:** Practical Demonstration